# RECURSION (CONTINUED)

Lecture 9 CS2110 – Fall 2017

10

.

00360

Prelim one week from Thursday

- 1. Visit Exams page of course website, check what time your prelim is, complete assignment P1Conflict ONLY if necessary. So far 54, people completed it!
- 2. Review session Sunday 1-3. Kimball B11. Next week's recitation will also be a review.
- 3. A3 is due 3 days from now, on Friday.
- 4. If appropriate, please check the JavaHyperText before posting a question on the Piazza. You can get your answer instantaneously rather than have to wait for a Piazza answer. "default", "access", "modifier", "private" are well-explained the JavaHyperText.

```
// invariant: p = product of c[0..k-1]
    what's the product when k == 0?
```

Why is the product of an empty bag of values 1?

Suppose bag b contains 2, 2, 5 and p is its product: 20. Suppose we want to add 4 to the bag and keep p the product. We do:

insert 4 in the bag; p=4 \* p;

Suppose bag b is empty and p is its product: what value? Suppose we want to add 4 to the bag and keep p the product. We do the same thing:

insert 4 in the bag; p= 4 \* p;

For this to work, the product of the empty bag has to be 1, since 4 = 1 \* 4

0 is the identity of + because 0 + x = x1 is the identity of \* because 1 \* x = xfalse || b = bfalse is the identity of || because true is the identity of && because true & & b = b 1 is the identity of gcd because  $gcd(\{1, x\}) = x$ For any such operator **o**, that has an identity, **o** of the empty bag is the identity of **o**. Sum of the empty bag = 0Product of the empty bag = 1OR (||) of the empty bag = false. gcd of the empty bag = 1

gcd: greatest common divisor of the elements of the bag

## Primitive vs Reference (or class) Types

| Primitive Types: | Reference Types:               |
|------------------|--------------------------------|
| char             | Object                         |
| boolean          | JFrame                         |
| int              | String                         |
| float            | PHD                            |
| double           | <pre>int[]</pre>               |
| byte             | Animal                         |
| short            | Animal[]                       |
| long             | <pre> (everything else!)</pre> |

A variable of the type contains:

A value of that type

A pointer to an object of that type

## == vs equals

6

Once you understand primitive vs reference types, there are only two things to know:

a == b compares a and b's values for a, b of some reference type, use == to determine whether a and b point to the same object.

a.equals(b) compares the two *objects* using method equals

The value of a.equals(b) depends on the specification of equals in the class!

## == vs equals: Reference types

7

For reference types, p1 == p2determines whether p1 and p2 contain the same reference (i.e., point to the same object or are both null).

pl.equals(p2) tells whether the objects contain the same information (as defined by whoever implemented equals). Pt a0 = new Pt(3,4); Pt a1 = new Pt(3,4);

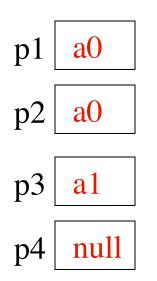

 $\begin{array}{ll} p2 == p1 & true \\ p3 == p1 & false \\ p4 == p1 & false \end{array}$ 

p2.equals(p1) p3.equals(p1) p4.equals(p1)

true true NullPointerException!

## Recap: Executing Recursive Methods

1. Push frame for call onto call stack.

2. Assign arg values to pars.

3. Execute method body.

4. Pop frame from stack and (for a function) push return value on the stack.

For function call: When control given back to call, pop return value, use it as the value of the function call.

```
public int m(int p) {
    int k= p+1; m(5+2)
    return p;
}
```

| p_ | 7 | _ |
|----|---|---|
| k_ | 8 | _ |
|    |   |   |
|    |   |   |
|    |   |   |

call stack

## Recap: Understanding Recursive Methods

- 1. Have a precise specification
- 2. Check that the method works in **the base case(s)**.

3. Look at the **recursive case(s)**. In your mind, replace each recursive call by what it does according to the spec and verify correctness.

4. (No infinite recursion) Make sure that the args of recursive calls are in some sense smaller than the pars of the method

## Problems with recursive structure

Code will be available on the course webpage.

- 1. exp exponentiation, the slow way and the fast way
- 2. perms list all permutations of a string
- 3. tile-a-kitchen place L-shaped tiles on a kitchen floor
- 4. drawSierpinski drawing the Sierpinski Triangle

## Computing $b^n$ for $n \ge 0$

Power computation:

■ 
$$b^0 = 1$$
  
■ If  $n != 0$ ,  $b^n = b * b^{n-1}$   
■ If  $n != 0$  and even,  $b^n = (b^*b)^{n/2}$ 

Judicious use of the third property gives far better algorithm

Example: 
$$3^8 = (3*3)*(3*3)*(3*3)*(3*3) = (3*3)^4$$

### Computing $b^n$ for $n \ge 0$

Power computation:

$$b^0 = 1$$
If  $n != 0$ ,  $b^n = b b^{n-1}$ 
If  $n != 0$  and even,  $b^n = (b^*b)^{n/2}$ 

Suppose n = 16 Next recursive call: 8 Next recursive call: 4 Next recursive call: 2 Next recursive call: 1 Then 0

 $16 = 2^{**4}$ Suppose n =  $2^{**k}$ Will make k + 2 calls

#### Computing $b^n$ for $n \ge 0$

If  $n = 2^{**}k$ k is called the logarithm (to base 2) of n:  $k = \log n$  or  $k = \log(n)$ 

/\*\* = b\*\*n. Precondition: n >= 0 \*/
static int power(double b, int n) {
 if (n == 0) return 1;
 if (n%2 == 0) return power(b\*b, n/2);
 return b \* power(b, n-1);
}

Suppose n = 16 Next recursive call: 8 Next recursive call: 4 Next recursive call: 2 Next recursive call: 1 Then 0  $16 = 2^{**4}$ Suppose n =  $2^{**k}$ 

Will make k + 2 calls

### Difference between linear and log solutions?

| /** = b**n. Precondition: n >= 0 */            |  |  |  |  |
|------------------------------------------------|--|--|--|--|
| <pre>static int power(double b, int n) {</pre> |  |  |  |  |
| <b>if</b> (n == 0) <b>return</b> 1;            |  |  |  |  |
| <pre>return b * power(b, n-1);</pre>           |  |  |  |  |
| }                                              |  |  |  |  |

**if** (n == 0) **return** 1;

14

Number of recursive calls is n

Number of recursive calls is  $\sim \log n$ .

To show difference, /\*\* = b\*\*n. Precondition:  $n \ge 0 */$ we run linear static int power(double b, int n) { version with bigger n until out of stack if (n%2 == 0) return power(b\*b, n/2); space. Then run log **return** b \* **power**(b, n-1); one on that n. See demo.

## Table of log to the base 2

| 15 |    |           |               |  |
|----|----|-----------|---------------|--|
|    | k  | $n = 2^k$ | t log n (= k) |  |
|    | 0  | 1         | 0             |  |
|    | 1  | 2         | 1             |  |
|    | 2  | 4         | 2             |  |
|    | 3  | 8         | 3             |  |
|    | 4  | 16        | 4             |  |
|    | 5  | 32        | 5             |  |
|    | 6  | 64        | 6             |  |
|    | 7  | 128       | 7             |  |
|    | 8  | 256       | 8             |  |
|    | 9  | 512       | 9             |  |
|    | 10 | 1024      | 10            |  |
|    | 11 | 2148      | 11            |  |
|    | 15 | 32768     | 15            |  |

#### Permutations of a String

perms(abc): abc, acb, bac, bca, cab, cba

abc acb bac bca cab cba

Recursive definition:

Each possible first letter, followed by all permutations of the remaining characters.

Kitchen in Gries's house: 8 x 8. Fridge sits on one of 1x1 squares His wife, Elaine, wants kitchen tiled with el-shaped tiles –every square except where the refrigerator sits should be tiled.

/\*\* tile a 2<sup>3</sup> by 2<sup>3</sup> kitchen with 1 square filled. \*/ public static void tile(int n)

We abstract away keeping track of where the filled square is, etc.

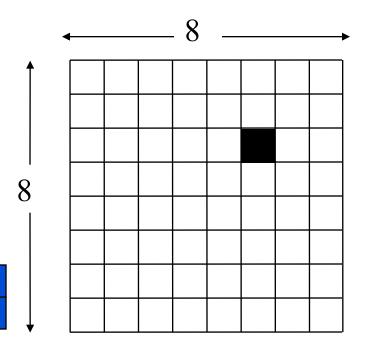

/\*\* tile a 2<sup>n</sup> by 2<sup>n</sup> kitchen with 1
 square filled. \*/
public static void tile(int n) {

if (n == 0) return;

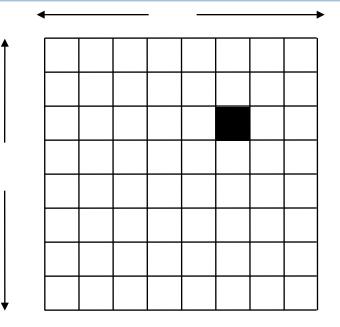

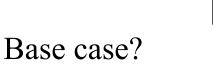

We generalize to a  $2^n$  by  $2^n$  kitchen

}

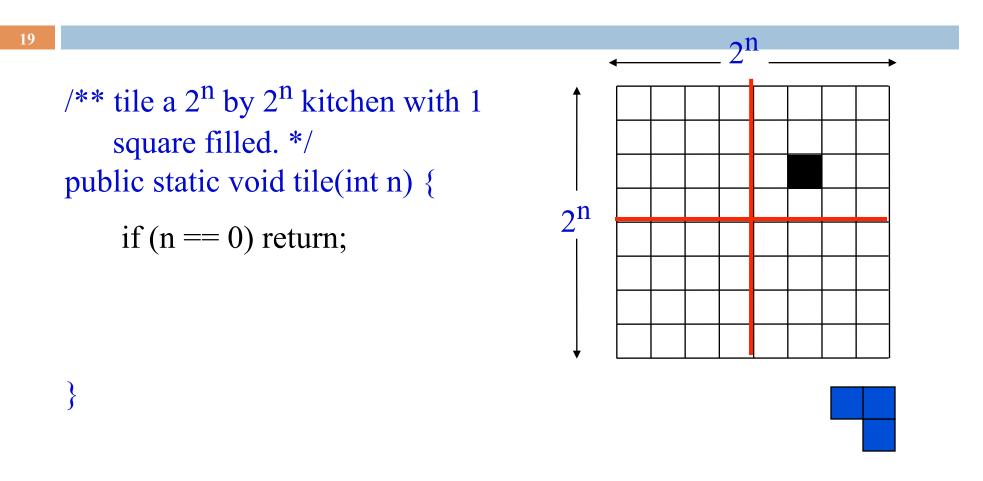

n > 0. What can we do to get kitchens of size  $2^{n-1}$  by  $2^{n-1}$ 

/\*\* tile a 2<sup>n</sup> by 2<sup>n</sup> kitchen with 1
 square filled. \*/
public static void tile(int n) {

if (n == 0) return;

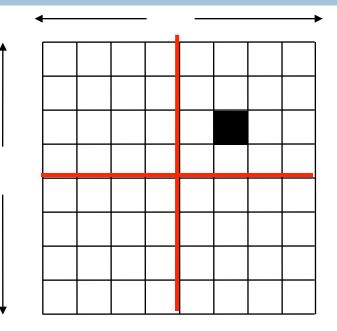

}
We can tile the upper-right 2<sup>n-1</sup> by 2<sup>n-1</sup> kitchen recursively.
But we can't tile the other three because they don't have a filled square.
What can we do? Remember, the idea is to tile the kitchen!

21

/\*\* tile a 2<sup>n</sup> by 2<sup>n</sup> kitchen with 1
 square filled. \*/
public static void tile(int n) {

if (n == 0) return; Place one tile so that each kitchen has one square filled;

Tile upper left kitchen recursively; Tile upper right kitchen recursively; Tile lower left kitchen recursively; Tile lower right kitchen recursively;

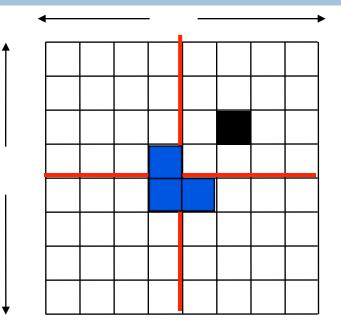

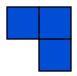

## Sierpinski triangles

S triangle of depth 0 S triangle of depth 1: 3 S triangles of depth 0 drawn at the 3 vertices of the triangle S triangle of depth 2: 3 S triangles of depth 1 drawn at the 3 vertices of the triangle

## Sierpinski triangles

Sierpinski triangles of depth d-1 p1 p2

*S* triangle of depth 0: the triangle

S triangle of depth d at points p1, p2, p3: 3 S triangles of depth d-1 drawn at at p1, p2, p3

## Sierpinski triangles

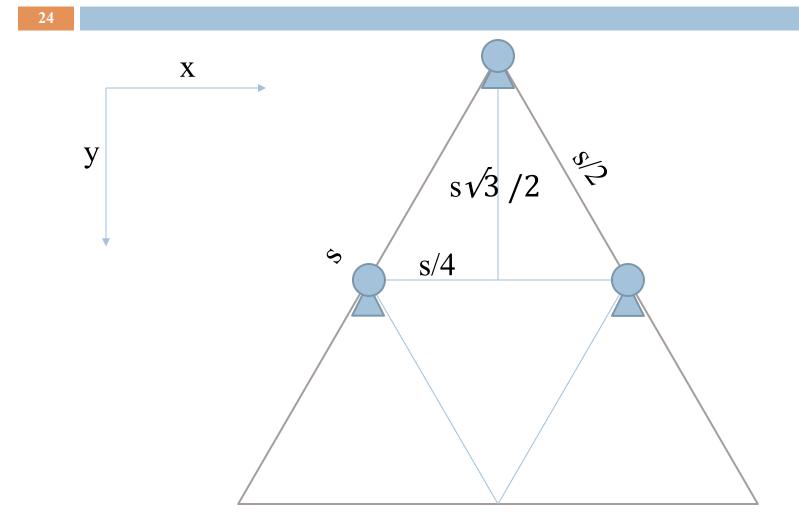

# Conclusion

Recursion is a convenient and powerful way to define functions

Problems that seem insurmountable can often be solved in a "divide-and-conquer" fashion:

- Reduce a big problem to smaller problems of the same kind, solve the smaller problems
- Recombine the solutions to smaller problems to form solution for big problem

http://codingbat.com/java/Recursion-1